## Coupa Supplier Portal User Guide 1 Top FAQs

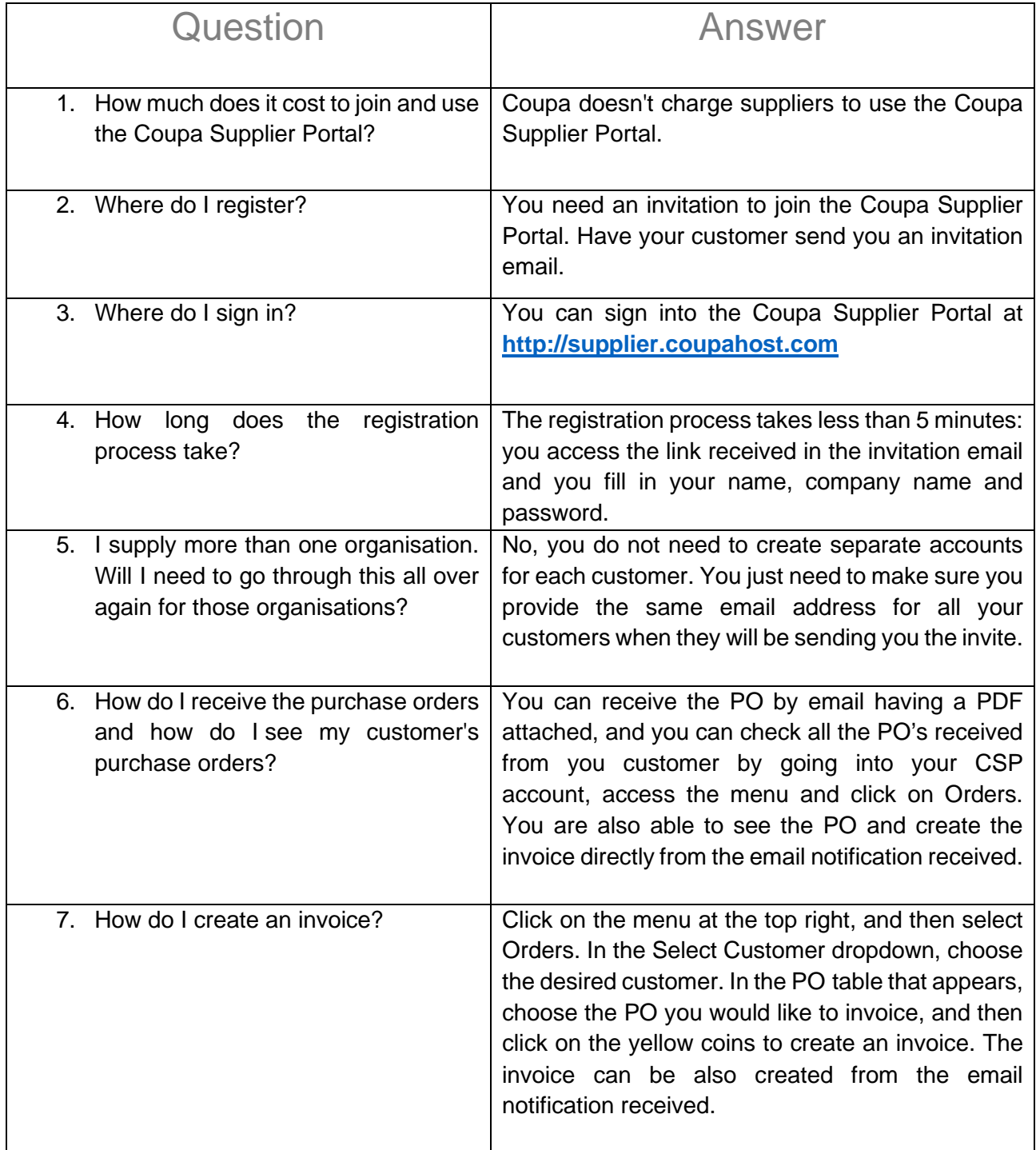

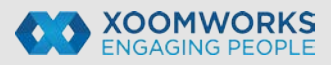

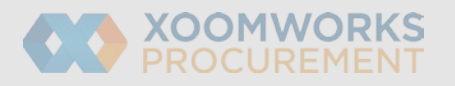

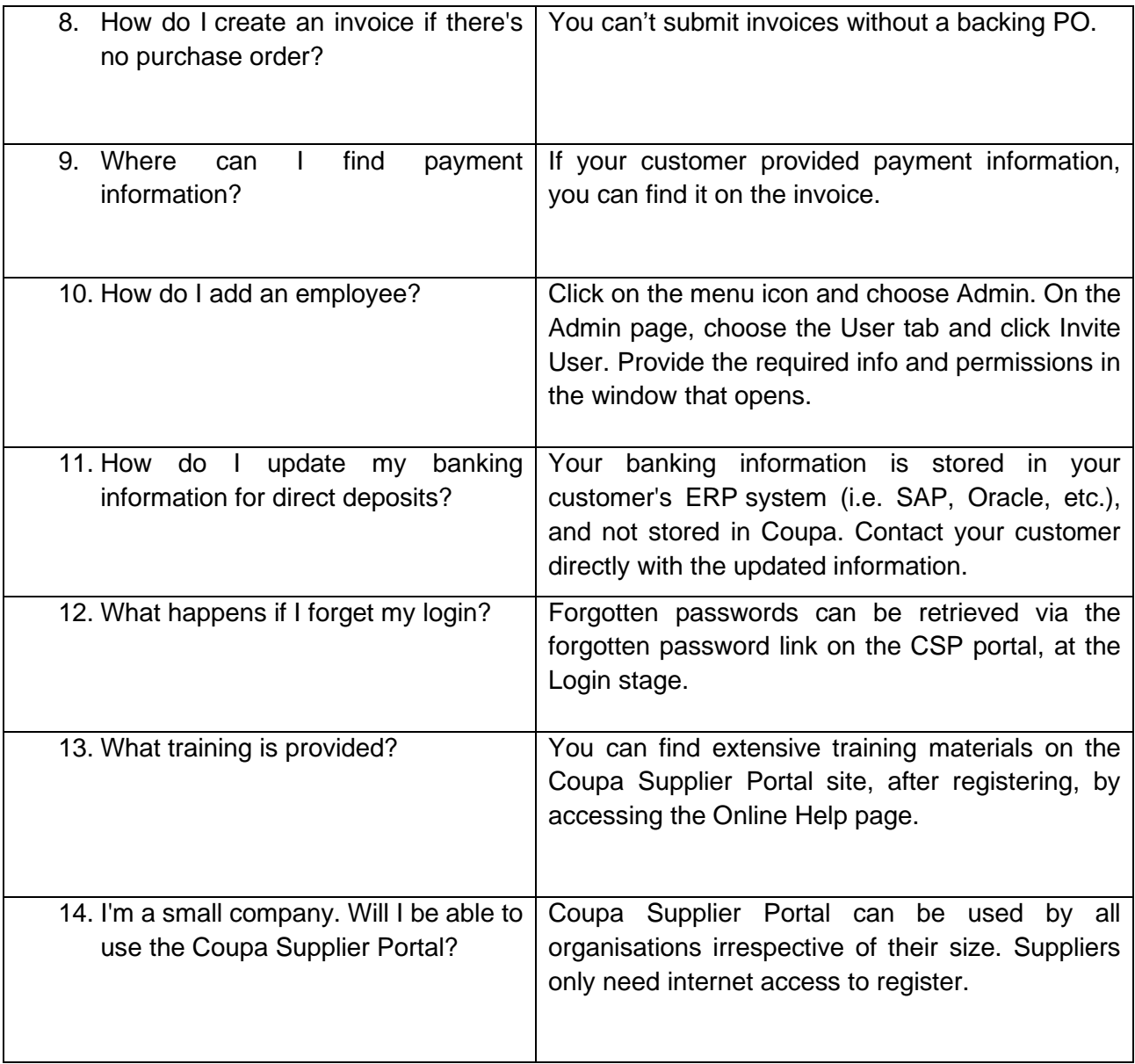

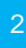

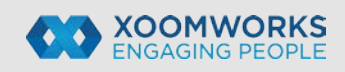